Date de création : 02/09/21 Date de Mise à Jour : 02/09/21 Version v20.1

## **Traitement Récupération d'articles**

## **Objectif**

Le traitement de récupération d'articles permet différentes actions sur la base de données Articles :

- **Remise à zéro d'une date de fin de commercialisation** d'articles.
- **Rendre actif** certains articles.
- **Récupérer** des articles supprimés.

## **Traitement : Récupération d'articles**

Le traitement de récupération d'articles pourra s'appliquer aux articles qui :

- sont inactifs ou supprimés.
- sont actifs et ont une date de fin de commercialisation de renseignée.

Traitement → Divers → Opérations base de données -> Récupération d'articles

**Activité**

Sélectionner **Appro ou Céréale**.

- **Groupes Articles** Choisir le groupe auquel sont rattachés les articles à traiter.
- **Code contenant** Permet de choisir les articles en fonction de leur code.
- **Intitulé Articles contenant** Permet de choisir les articles en fonction de leur désignation.

Last<br>update: update:<br>2021/09/13 wiki:docs\_en\_cours:traitement\_recuperation\_d\_articles https://wiki.atys.analys-informatique.com/doku.php?id=wiki:docs\_en\_cours:traitement\_recuperation\_d\_articles 10:52

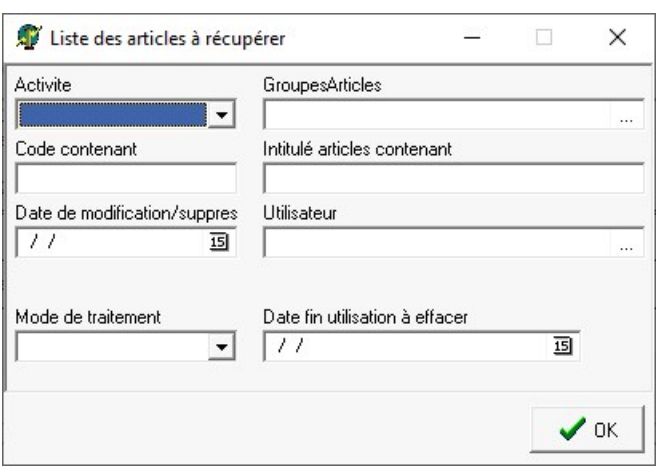

**Date de modification/suppres** Paramétrer une date de modification ou de suppression des articles à traiter (permet un filtre supplémentaire). **Utilisateur**

Sélectionner l'utilisateur qui a supprimé les articles (permet un filtre supplémentaire).

- **Mode de traitement** Choix entre :
	- **RAZ date fin d'utilisation** (champ de la fiche article : Appro ou Céréale/Généralité/Fin de commercialisation),
	- **Rendre actif**
	- **Récupération suppression**
- **Date fin d'utilisation à effacer** Si l'opération choisie est : RAZ date fin d'utilisation, sélectionner la **date à effacer dans les fiches article concernées**.

A la **validation du traitement**, une liste des articles issus de la sélection s'affiche. Il est encore possible d'**affiner, en sélectionnant des articles dans la liste** avant de valider.

**Contrôler** le rapport de traitement.

From: <https://wiki.atys.analys-informatique.com/> - **Wiki Atys**

Permanent link: **[https://wiki.atys.analys-informatique.com/doku.php?id=wiki:docs\\_en\\_cours:traitement\\_recuperation\\_d\\_articles](https://wiki.atys.analys-informatique.com/doku.php?id=wiki:docs_en_cours:traitement_recuperation_d_articles)**

Last update: **2021/09/13 10:52**